# **PRESENTAZIONE SOLUZIONE GESTIONALE WORKGEST**

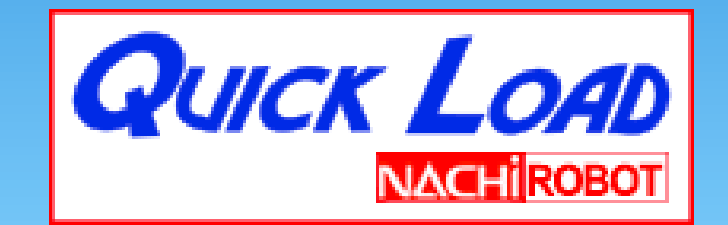

#### $V1.2 - 2014$

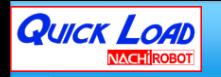

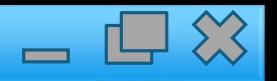

# Cos'è WORKGEST ?

Workgest è su software progettato per la gestione delle celle automatiche di lavoro in ambiente industriale.

Con il termine «Celle automatiche» intendiamo un insieme di risorse cooperanti, in grado di realizzare il piano di produzione programmato. L'impianto può essere composto da un Centro di Lavoro con vari pallet ed un robot di asservimento, oppure da 2 o più centri di lavorazione, con magazzino pallet e robot montato su slitta.

Workgest gestisce il funzionamento della Cella, provvedendo all'esecuzione del piano di lavoro previsto, mediante l'utilizzo ed il coordinamento delle risorse disponibili, rispettando le priorità programmate dall'utente. Workgest è una soluzione completa, flessibile e semplice per la gestione ad alto livello di centri di lavoro multi-pallet, singoli o in linea, adatto a qualunque tipo di produzione.

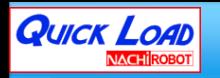

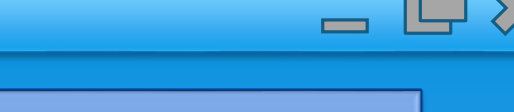

## Introduzione a WORKGEST

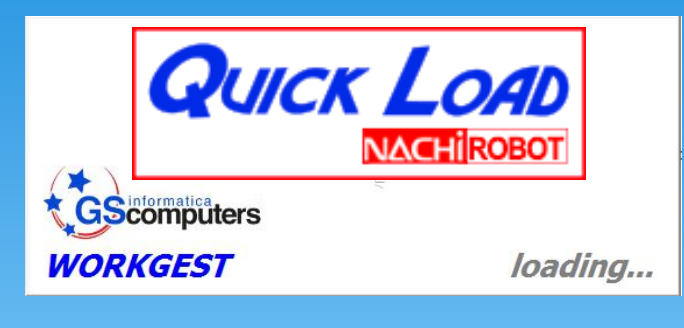

**WORKGEST** è un software realizzato su piattaforma .net 2012 – Visualbasic language – interfacciato con Database Microsoft SQL 2012®. Integra Protocolli di comunicazione Ethernet TCP/IP – LibNodave – OPC server – Focas (fanuc) – AS400 .

Può essere fornito con Hardware dedicato per l'ambiente di installazione, oppure solamente sotto forma di suite software.

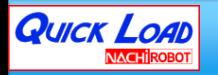

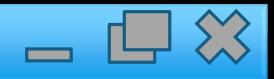

#### Database

**DATABASE** la struttura del database è molto articolata, infatti il database

MS SQL 2012 è di tipo auto-referenzianto, espandibile secondo le esigenze del cliente, anche post-installazione.

Il «tunnel» di comunicazione utilizzato tra WorkGest e Database è di tipo EntityFrameworks, il quale garantisce a Postumi, la facile personalizzazione aggiungendo facilmente tabelle di database senza compromettere quello fatto fino a quel momento.

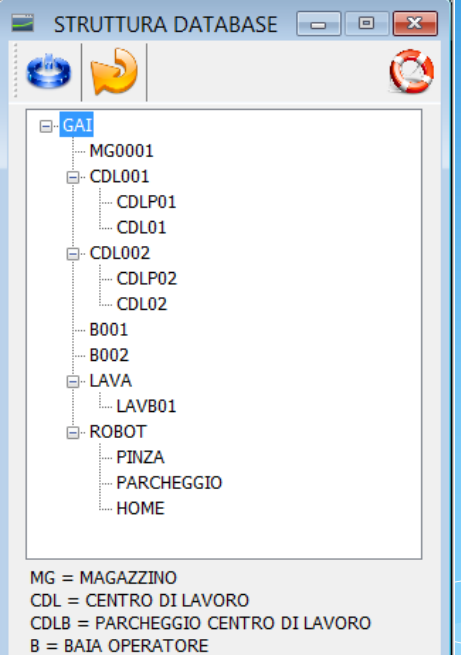

 $LAV = LAVATRICE$ 

LAVB = PARCHEGGIO LAVATRICE

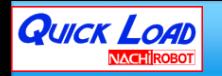

# Virtual Application e Compatibilità

**VIRTUAL MACHINE** Workgest è già compatibile con le ultime versioni di Microsoft® Win8 e 8.1 in versioni pro, supporta il NetFrameworks 4.5 ma questo non ci bastava, abbiamo voluto dare una ulteriore certezza di salvaguardia e sicurezza al cliente.

Tutta l'applicazione, con le librerie e il database vengono forniti in forma di «macchina Virtuale» compatibile con tutti gli ultimi player, tra cui molti gratuiti, slegando completamente la macchina di installazione dal nostro sistema rendendola universalmente compatibile.

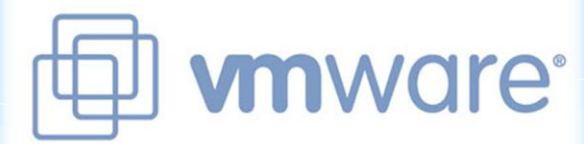

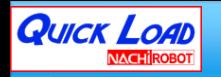

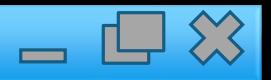

## Entriamo in WORKGEST

#### **SICUREZZA:**

Workgest mediante il database Microsoft SQL® integra una gestione multiclient programmabili dall'amministratore per concedere privilegi di utilizzo diversificati, monitorando l'operato in linea di ogni diverso client connesso.

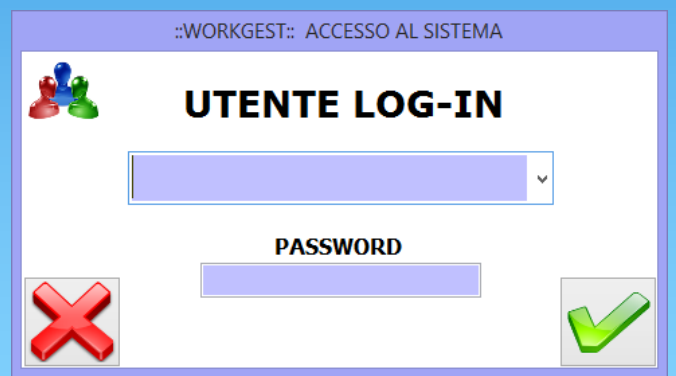

#### GRAFICA:

La grafica di Workgest è ottimizzata per monitor Touch-screen, mediante l'utilizzo di icone e grafiche di dimensioni adeguate, facili ed intuitive. L'ambiente di lavoro è unico, ovvero tutte le finestre restano all'interno di un unico ambiente, limitando lo spreco di risorse e agevolandone il controllo.

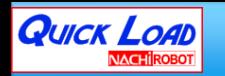

## Grafica animata e intuitiva!

MENU: Il menu laterale, consente di avere sempre accesso a tutte le funzionalità, e in caso di utilizzo della finestra *full screen* si può nascondere con un click.

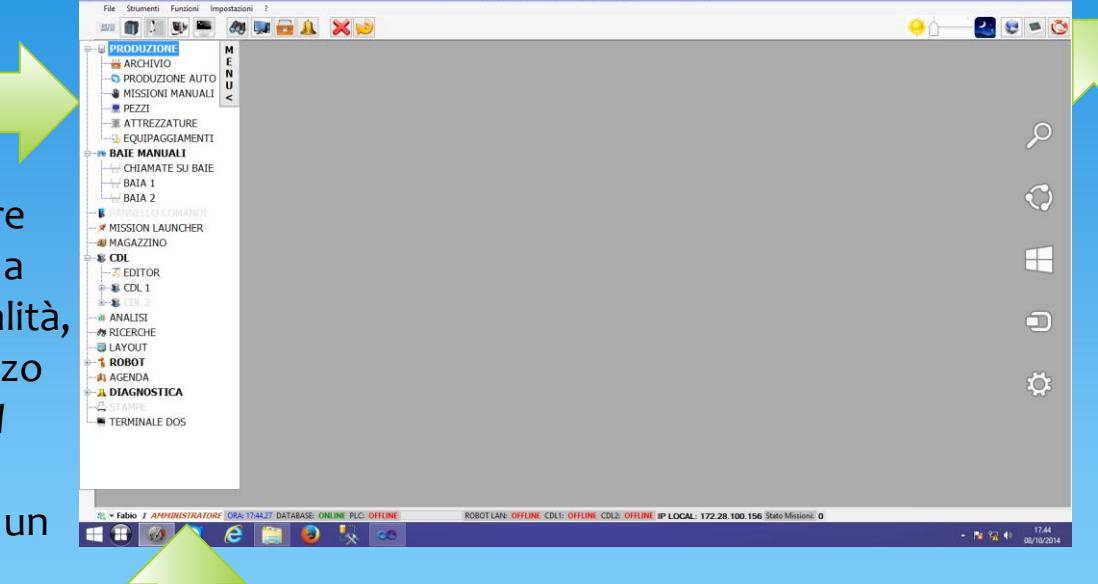

Comunicazione: In quest'area vi sono tutte le funzioni di controllo comunicazione con i vari protocolli e le macchine che compongono l'impianto o la linea.

#### TUTTO SEMPRE SOTTO CONTROLLO:

La barra di stato dinamica, consente di avere in *real-time* tutte le connessioni e le operatività del programma, nonché le eventuali anomalie sotto controllo visivo.

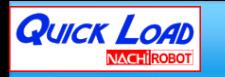

# Caratteristiche principali

Produzione basata sui codici pezzo e sugli ordini;

Capacità produttiva legata alla reale disponibilità delle risorse; Configurazione delle attrezzature, con possibilità di carico parziale e non omogeneo;

- Gestione dinamica dei record su database di lavorazione e della lista utensili, attraverso grafiche dedicate;
- Operazione di carico dei pezzi da Baie Manuali, guidata da schermo operatore con funzioni di Integrazione in tempo reale con lo stato del magazzino;
- Mission Launcher: Luncher-Core dinamico, pilotaggio del robot ad analisi ambientale, ovvero le missioni vengo generate a seconda di casistiche varie ;
- Presidio: Workgest gestisce modalità in presidio, oppure modalità notturna con arresto degli apparati a fine produzione, per il risparmio energetico;
- Statistiche: dei tempi macchina di produzione, tempi di produzione, ricerche ecc.. ; Eccellente semplicità delle operazioni di configurazione impianto, programmazione operazioni e ripristino in caso di anomalie;
- Integrazione con sistema di teleassistenza e autodiagnosi;
- Facile integrazione con sistemi informativi esterni per la raccolta e la trasmissione dati.

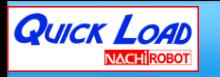

## Layout Dinamico

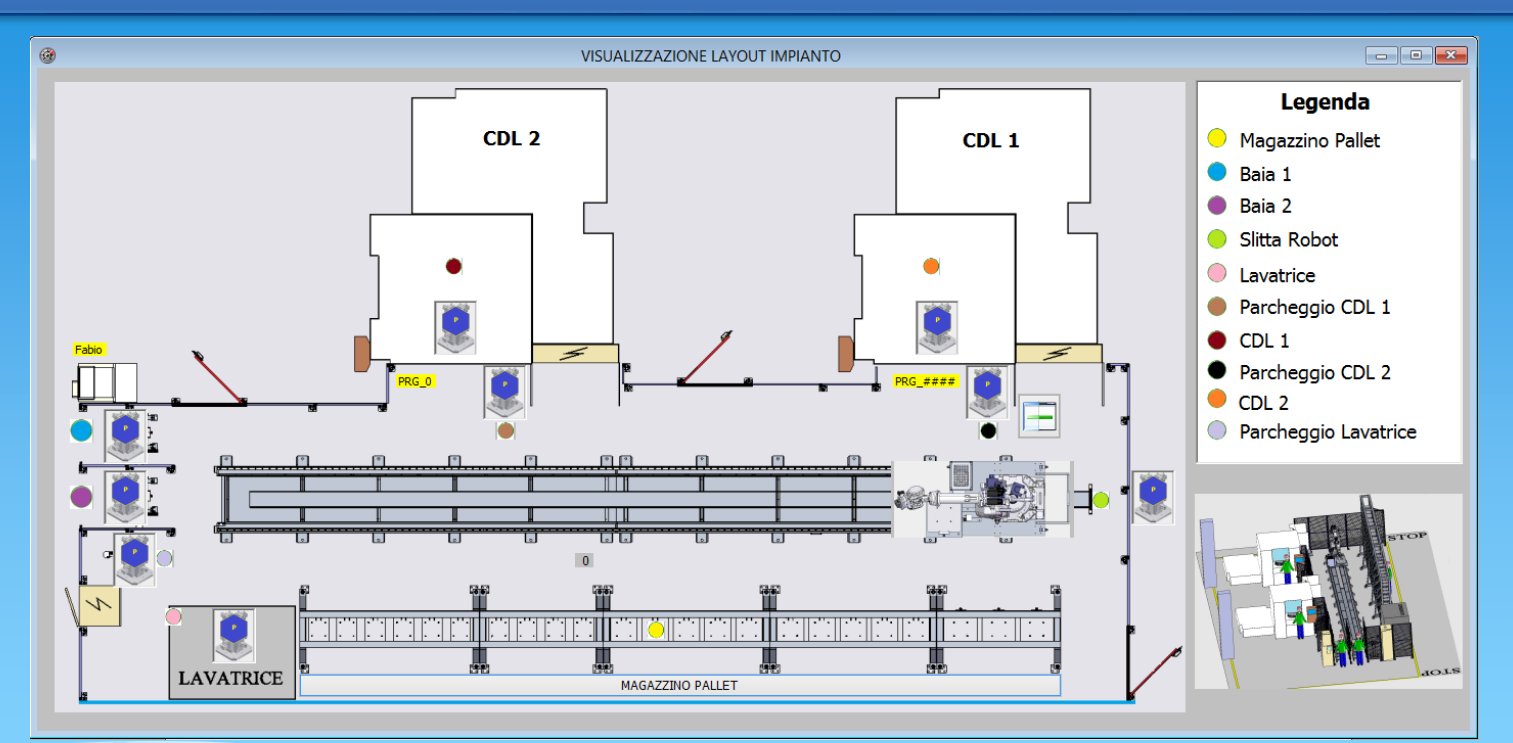

Il layout che rappresenta il reale impianto del cliente è dinamico, ovvero raffigura in *real-time* ogni evento che accade all'impianto, nonché la reale movimentazione del robot su slitta, indicando anche da postazioni remotate cosa sta accadendo sulla linea di produzione.

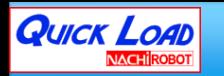

# Magazzino Pallet e Utensili

Accedendo al Magazzino Pellet/Utensili si può avere sempre sotto controllo la produzione e le attrezzature che compongono l'impianto.

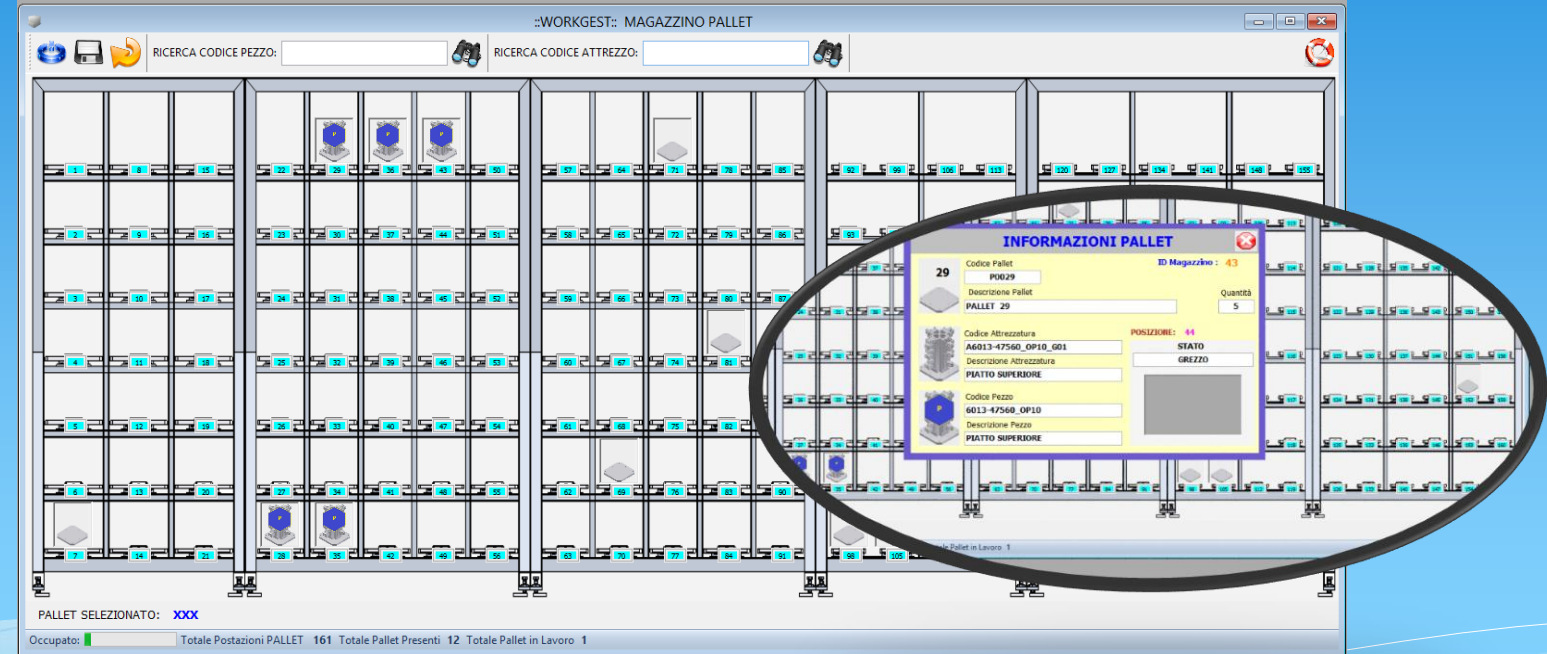

L'utente può in ogni momento verificare lo stato del magazzino, accedendo alle funzioni di controllo e comando di ogni attrezzatura, e utensile all'interno del magazzino, cambiandone le caratteristiche o le funzionalità.

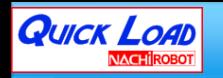

# Operazioni di carico Baia (Manuale)

#### **Le operazioni di carico sono agevolate dalle schermate di BAIA**.

Attraverso queste finestre è possibile gestire completamente le operazioni di carico grezzi, di scarico finiti, nuovi attrezzaggi/equipaggiamenti e mappare nuovi pallet per il magazzino. WORKGEST: BAIA MANUALE

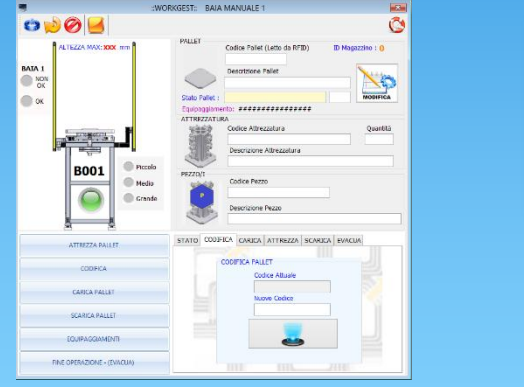

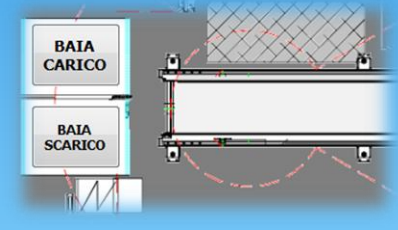

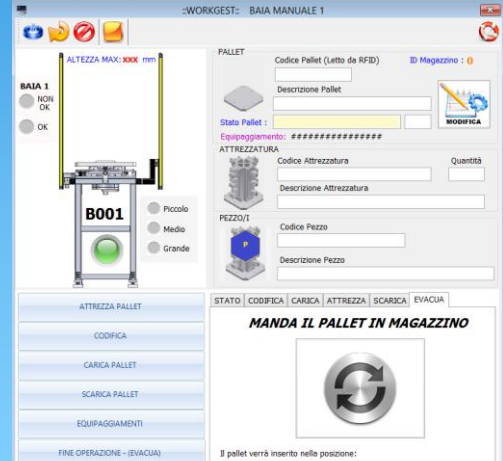

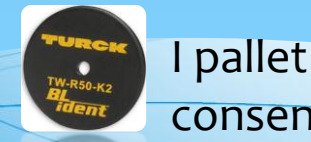

I pallet sono tutti codificati attraverso pastiglie **RFID**, che ne consentono la mappatura fisica, in associazione con il database.

La flessibilità di interazione mediante questa funzione è elevatissima.

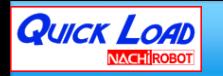

#### Operazioni chiamata in Baia

**L'operatore può in qualsiasi momento, chiamare un pallet in Baia Manuale**. Attraverso la schermata di «missioni baia» è possibile chiamare con due semplici gesti un pallet in Baia manuale per qualsiasi necessità.

La chiamata è mirata, ovvero Workgest sa in qualsiasi momento cosa può essere chiamato da parte dell'operatore, in caso non sia consentito, impedisce l'operazione.

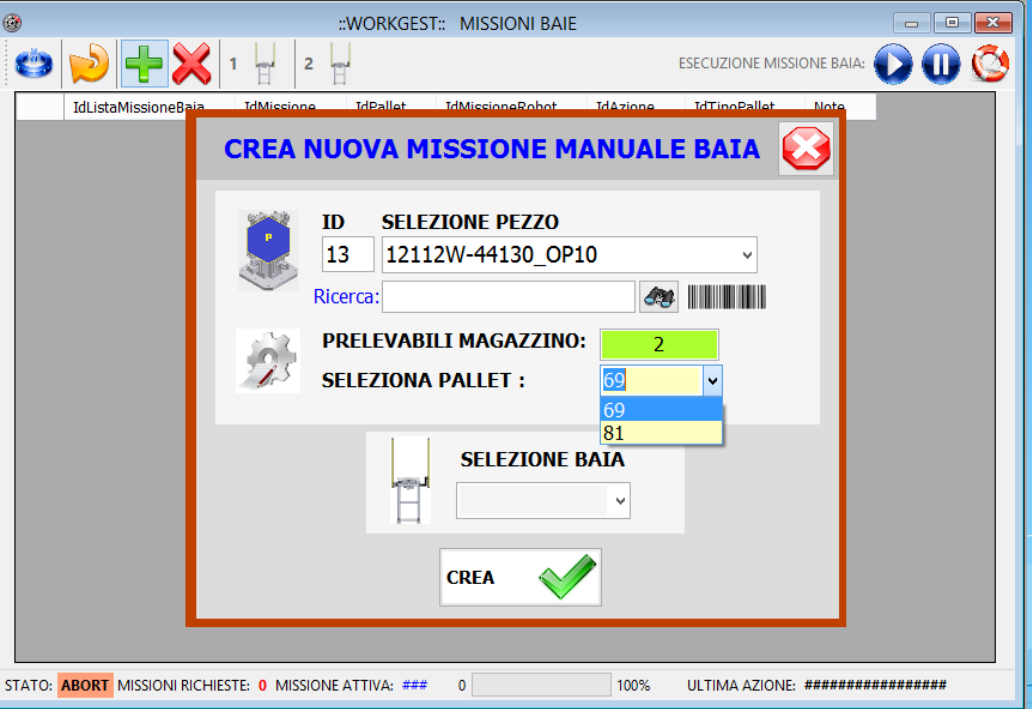

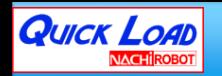

#### Mappatura Attrezzature/Pezzi

All'interno del database è possibile mappare Attrezzature e Pezzi, i quali danno vita agli Equipaggiamenti.

Sopra ogni pallet è possibile montare un equipaggiamento, il quale è sempre consultabile all'interno del magazzino.

Le funzioni di inserimento sono manuali oppure «splittabili» attraverso un lettore di Bar-code.

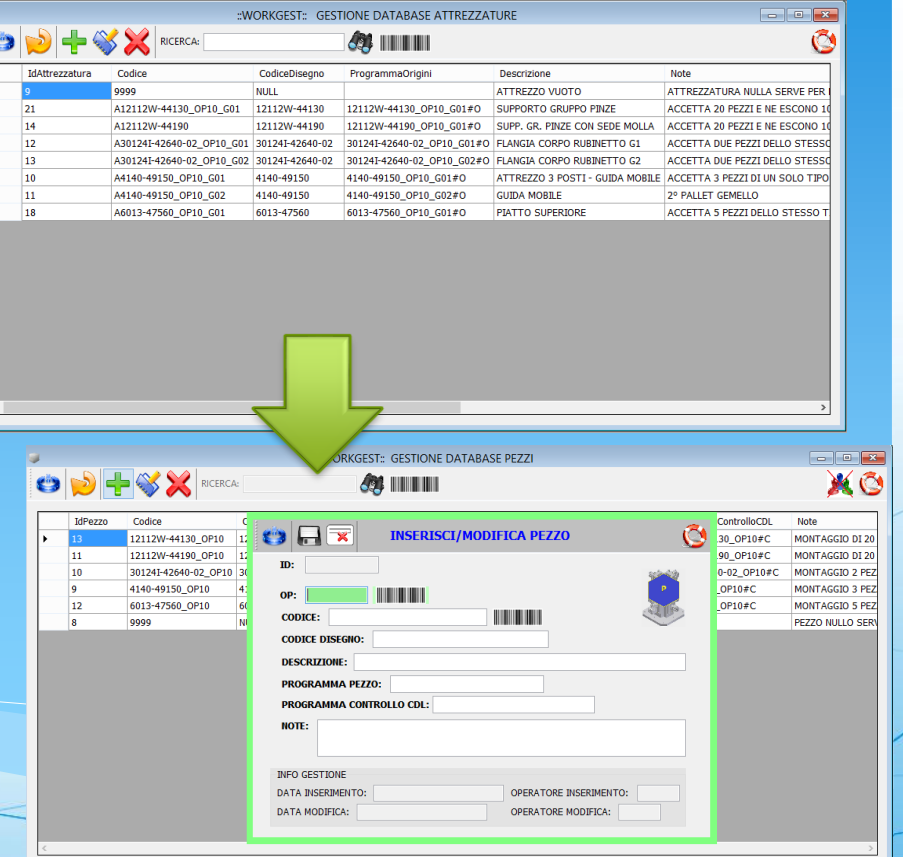

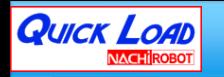

#### Gestione CDL

Una delle più grandi funzionalità di WorkGest è possibilità di gestire completamente CNC con controller FANUC, infatti attraverso l'ausilio di librerie integrate FOCASII, oltre a permettere al robot di caricare fisicamente un Pallet all'interno del centro di lavoro, ne può controllare l'effettiva lavorabilità, può

caricare il sistema di origini (Separato, quindi legato fisicamente all'attrezzatura), inoltre può caricare il programma pezzo associato al pezzo che si sta caricando in CDL.

La gestione del CDL è completa e Personalizzabile.

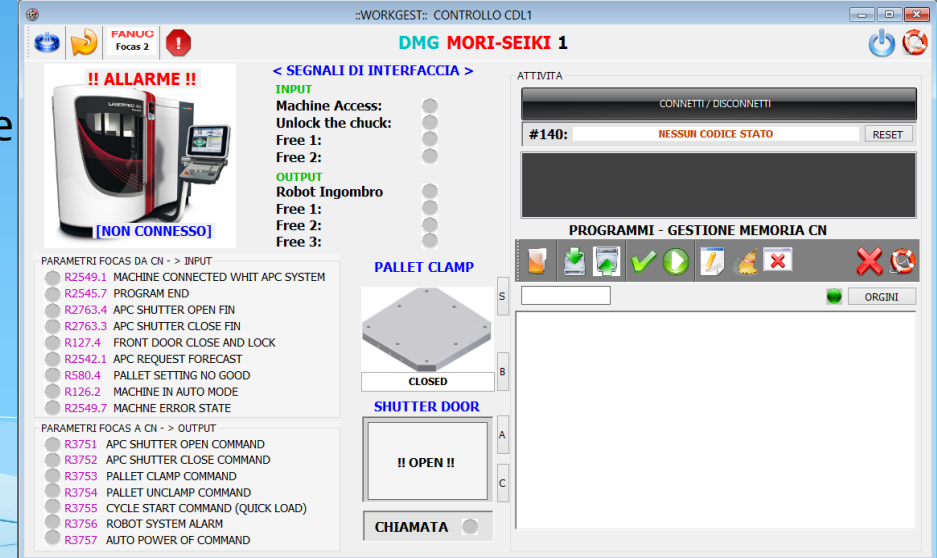

Workgest può inoltre prelevare dal CDL le origini pallet, inserendole in un file post-processabile dalla macchina.

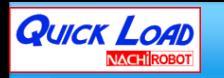

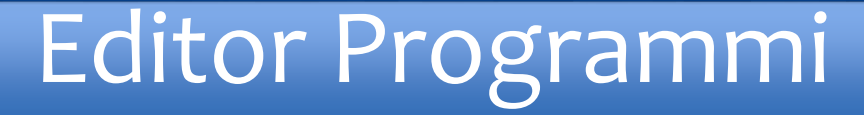

#### Workgest integra un Editor programmi con funzioni di trasferimento in gestione remotata CDL, Sapi VOICE, e textFormat.

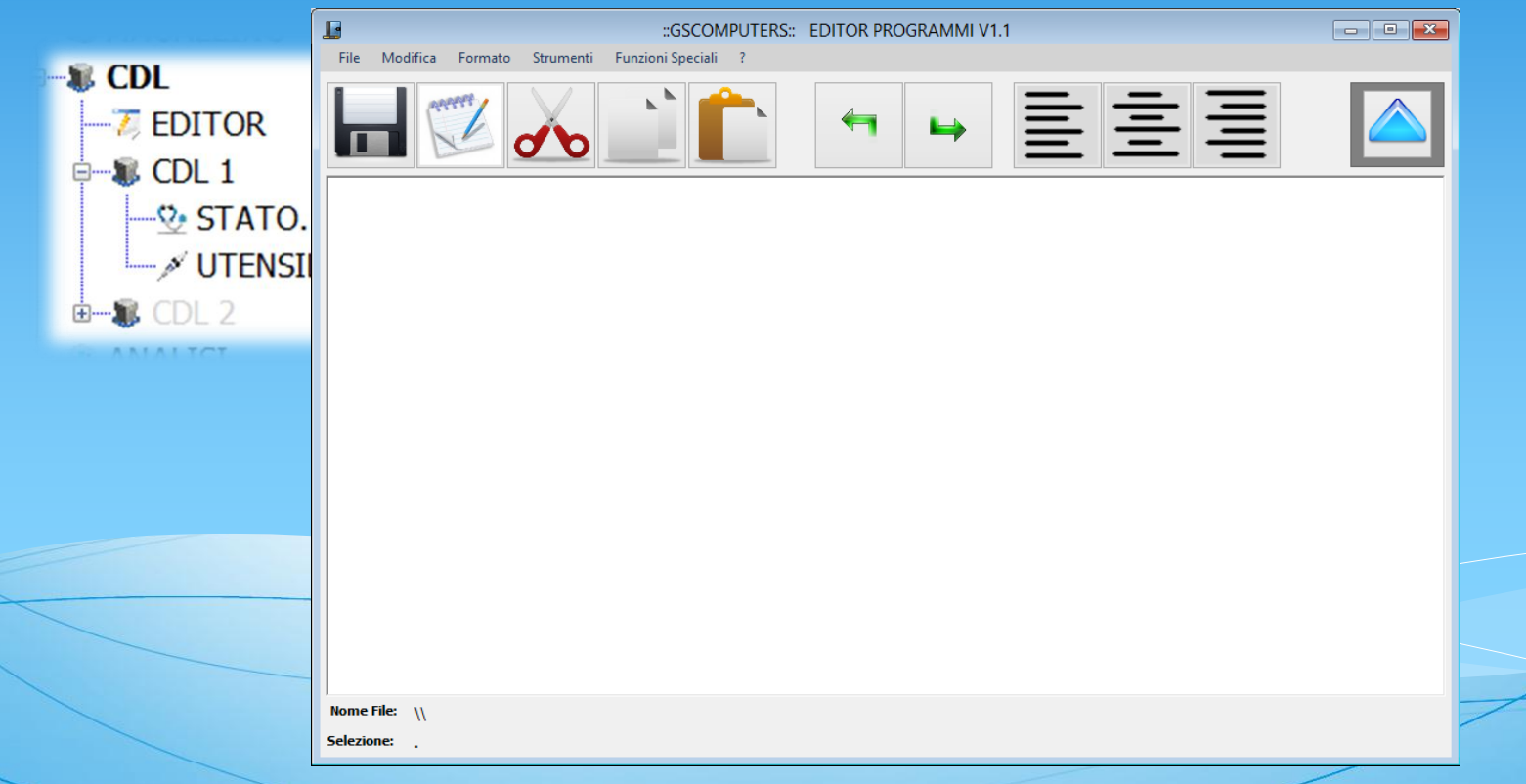

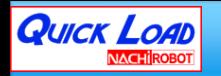

## Avanzamento Produzione

L'avanzamento della produzione è dinamico e intuitivo, infatti si possono programmare in «back-process» le produzioni (analisi effettiva a magazzino) e al momento della necessità produttiva si inseriscono in ListaProduzioneAttiva la quale provvede attraverso il Mission Launcher control, ad organizzare l'intera cella per la

produzione richiesta.

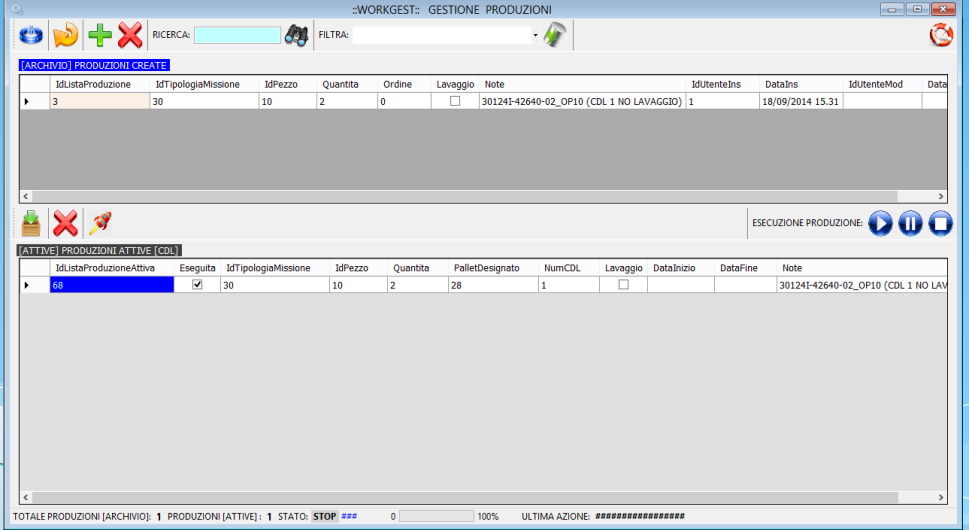

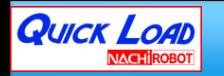

#### Mission Laucher Control

Il MissionLauncherControl è il cuore di WorkGest, ovvero è una complessa architettura che analizzando lo stato del Database, in combinazione con tutte le richieste e presenze dell'impianto genera autonomamente le missioni per il Robot.

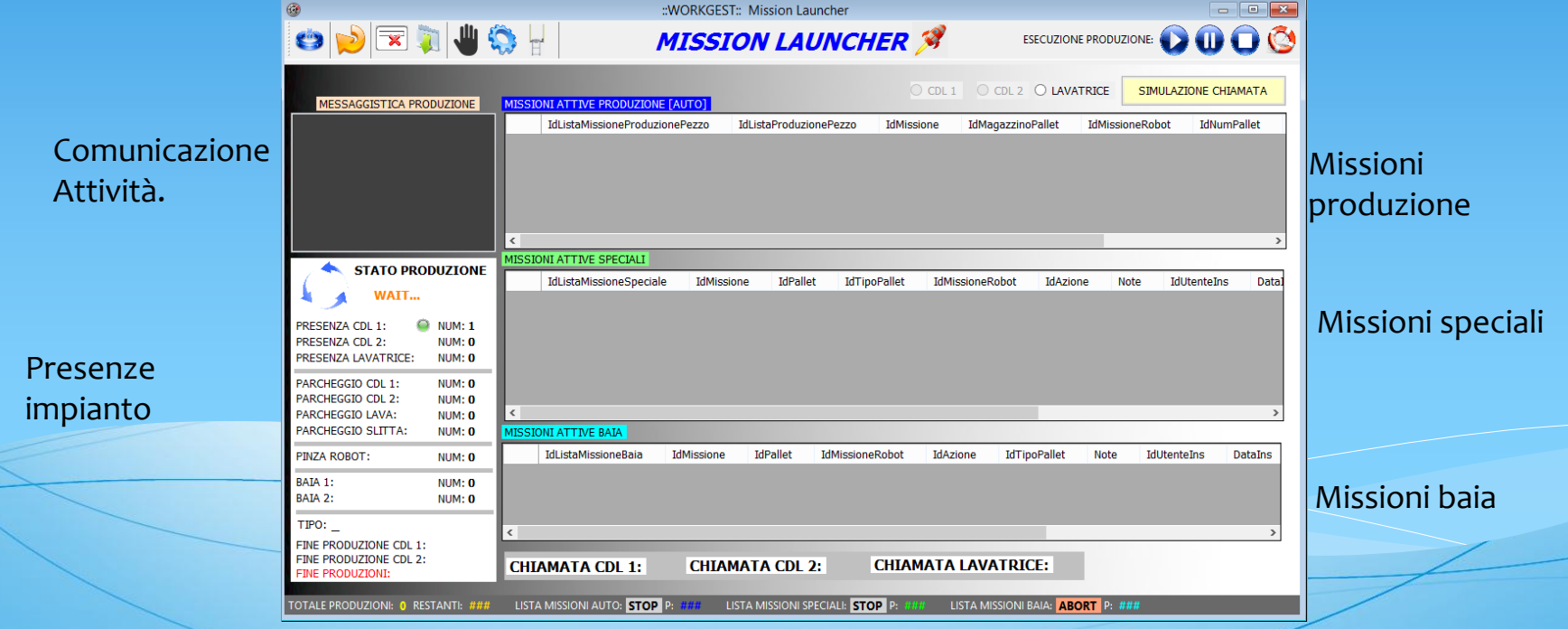

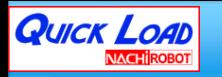

## Diagnosi Impianto

WorkGest è in grado di eseguire una diagnosi *real-time* dello stato del robot e degli apparati che compongono la cella o la linea automatica.

Ogni componente che ha una integrazione e un dialogo con Workgest è sempre monitorato e in alcune condizioni anche comandato direttamente dal supervisore.

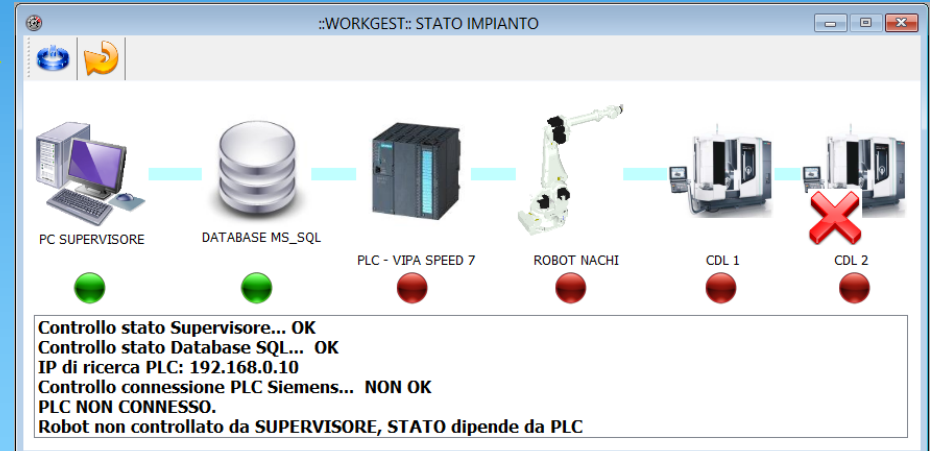

E' possibile inoltre avere una diagnostica di Pop-up all'accadere di qualsiasi evento sull'impianto.

#### Storico perpetuo eventi

WorkGest analizza e memorizza su database ogni singola anomalia accaduta nell'impianto, Salvandone data ora e associando un ID per il serivce.

**QUICK LOAD** 

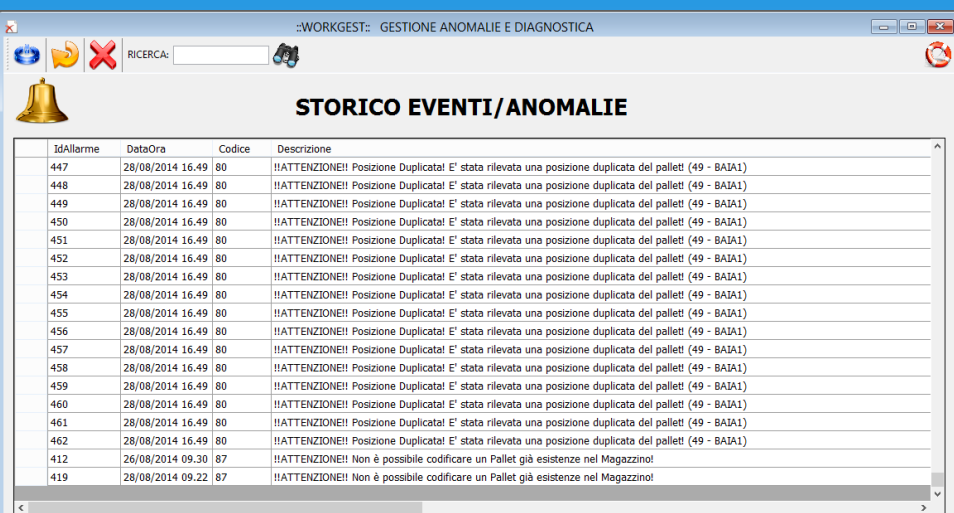

Sfruttando questa potenzialità è facile per i capo posti risalire alle anomalie generate su operazioni errate oppure utilizzando lo strumento per fornire all'assistenza informazione preziose per la risoluzione di una anomalia.

Tuttavia non si limita a indicare il tipo di anomalia e la data/ora, ma consiglia anche un rimedio, per agevolare l'operatore di linea ad un rapido e agevole ripristino.

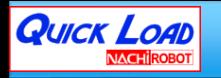

# Gestione Log impianto

WorkGest memorizza ogni informazione sensibile relativa all'impianto e ne tiene traccia perpetua.

Questa funzionalità può essere molto utile per risalire ad una determinata operazione, oppure semplicemente sapere quando un utente si è connesso o quali operazioni «salienti» ha effettuato durante il suo turno.

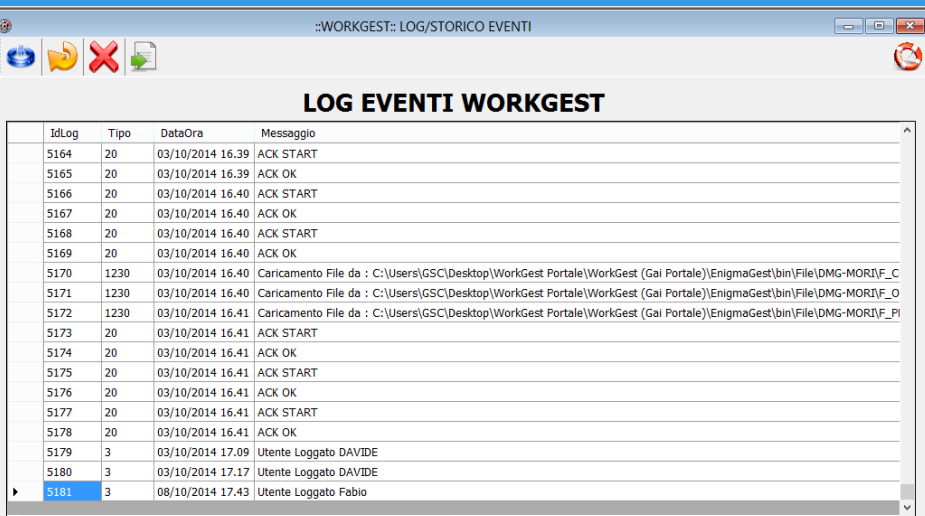

(Opzione)Esportazione Eventi in Ms Excel®, o in file Pre-format.

# PLC Engine integrato V1.3

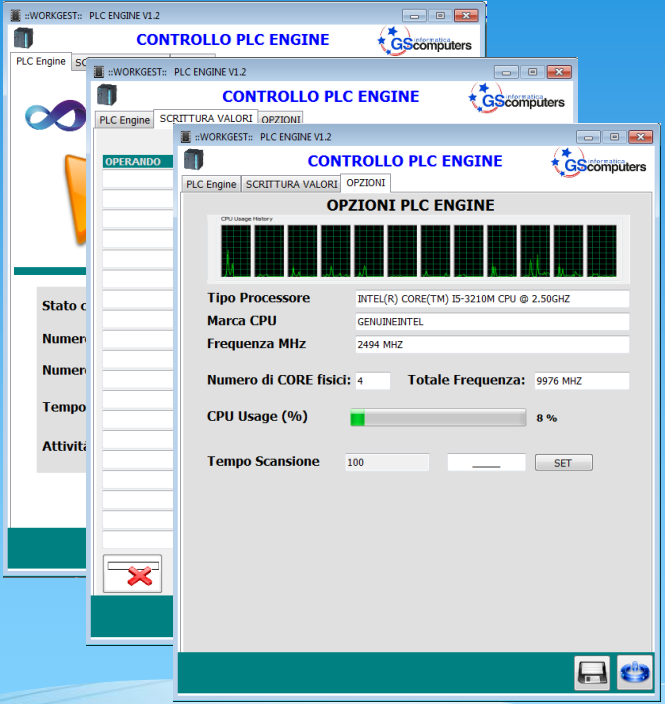

**QUICK LOAD** 

WorkGest integra un PLC virtuale (v1.3), chiamato PLC Engine, attraverso questo PLC è possibile comunicare con i dispositivi di campo, trasmettere e raccogliere dati.

La caratteristica unica di PLC Engine è che si autoadatta a qualsiasi pc su cui il WorkGest è installato, infatti mediante l'analisi delle risorse Hardware regola autonomamente le prestazioni di lavoro e comunicazione.

Il PLC Engine lavora su processo Background a una velocità di processo di **20 ms**.

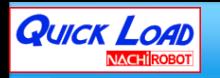

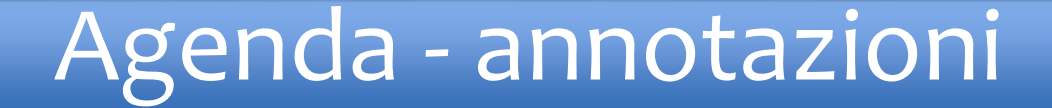

WorkGest integra una comoda Agenda, ovvero una sorta di calendario virtuale dove l'operatore può inserire annotazioni giornaliere, oppure attività future.

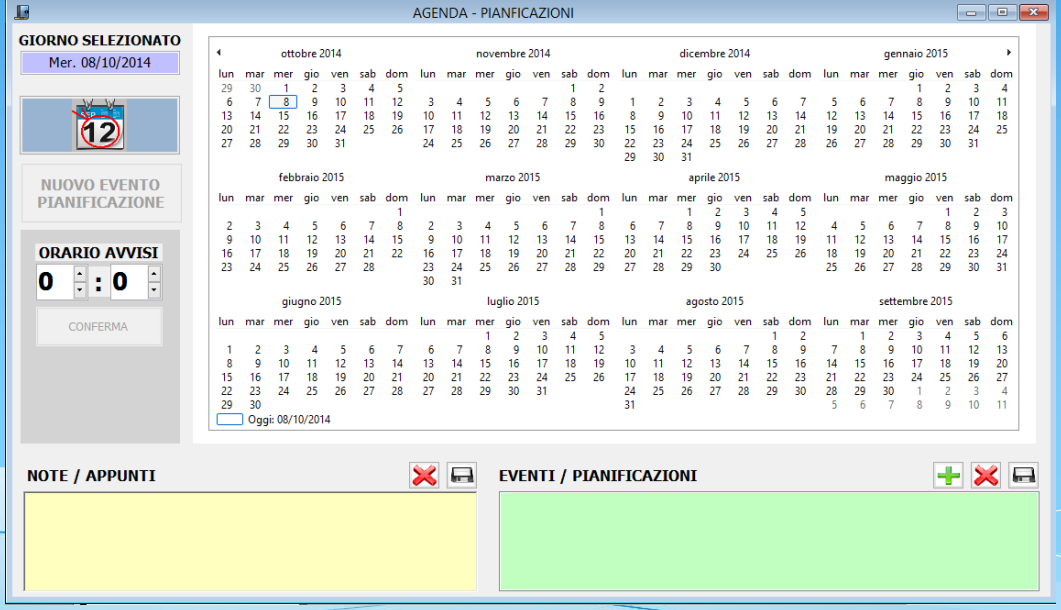

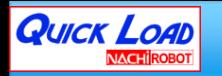

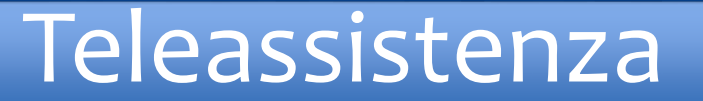

Quickload offre al cliente la possibilità di avere il servizio di Teleassistenza remota, con la quale è possibile effettuare online qualsiasi intervento sul software, dalla consulenza agli eventuali aggiornamenti.

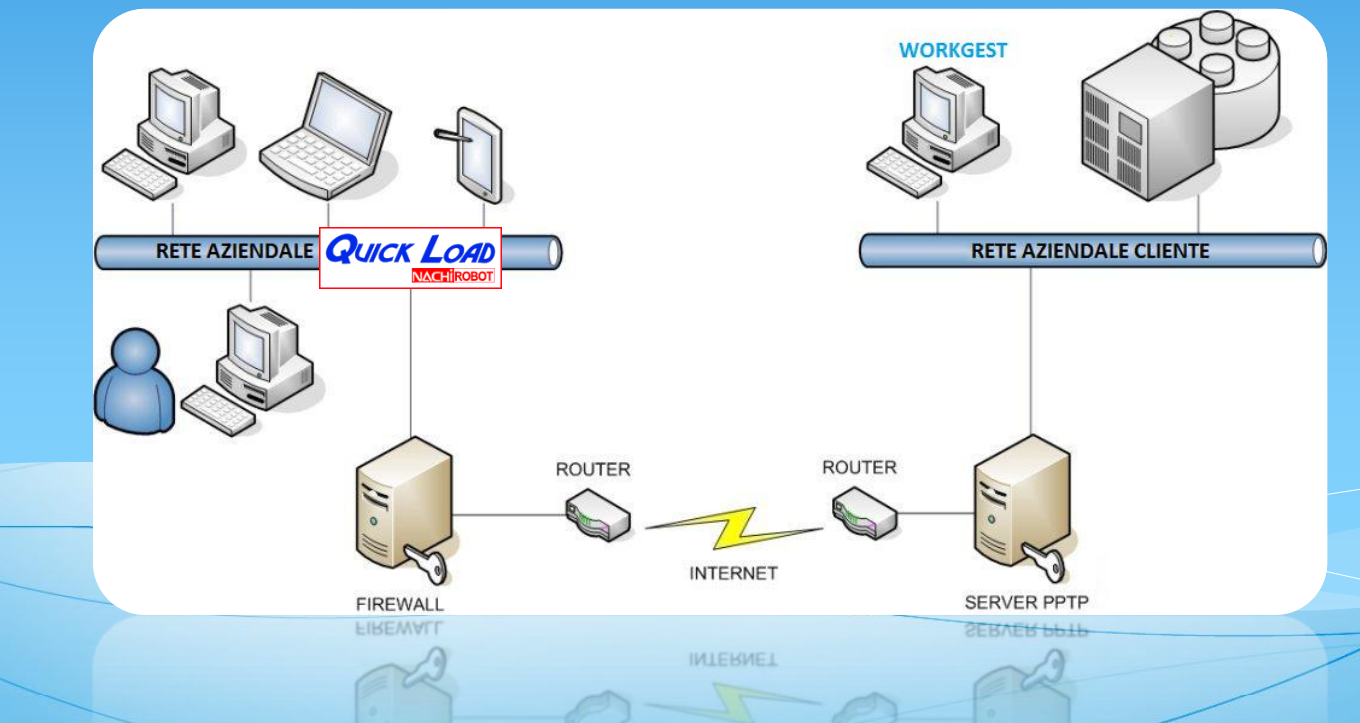

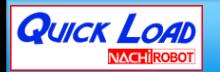

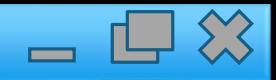

#### **QuickLoad S.r.l.**

Via Dell'Industria 19 40023 Castelguelfo (BO) **Tel.**: +39.0542.670538 **Fax**: +39.0542.671014

**Web:** [www.quickload.it](http://www.quickload.it/)

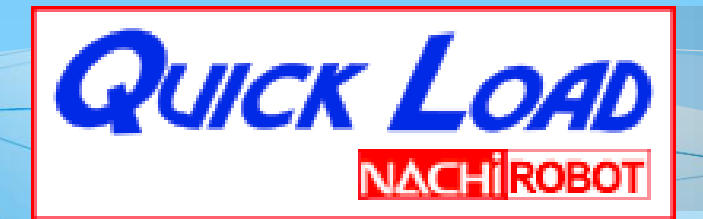